## manual de programación control remoto adicional

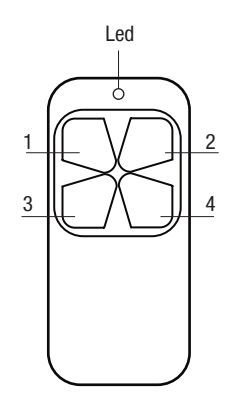

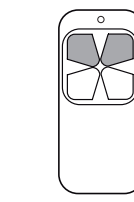

Presionar los botones 1 y 2 a la vez, el led parpadeará tres veces. Mantener presionado el botón 1 y presionar el botón 2, tres veces, el led comenzará a parpadear. Todos los códigos han sido borrados.

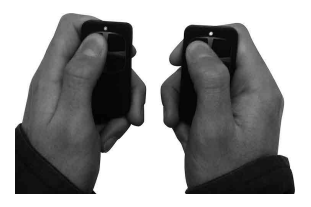

Tomar el control original y ponerlo junto al control adicional (paralelo uno del otro). Presionar los botones al mismo tiempo, tal como muestra la figura 2. Suelte los botones a la vez que el Led deje de parpadear.

Copiar el resto de los botones siguiendo el mismo procedimiento. Asegúrese que cada botón esté copiado.

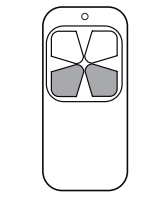

Presione el botón 3º y 4º al mismo tiempo para restaurar el último código copiado.

El control Alse debería tener copiado ahora el código original.

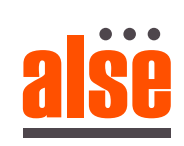

## manual de programación control remoto adicional

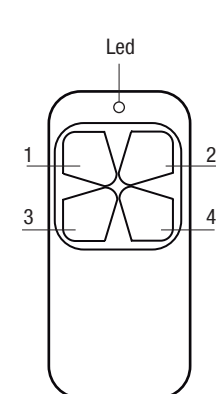

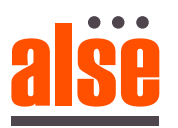

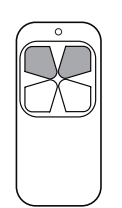

Presionar los botones 1 y 2 a la vez, el led parpadeará tres veces.

Mantener presionado el botón 1 y presionar el botón 2, tres veces, el led comenzará a parpadear. Todos los códigos han sido borrados.

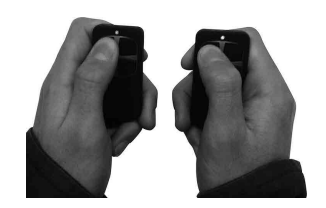

Tomar el control original y ponerlo junto al control adicional (paralelo uno del otro). Presionar los botones al mismo tiempo, tal como muestra la figura 2. Suelte los botones a la vez que el Led deje de parpadear.

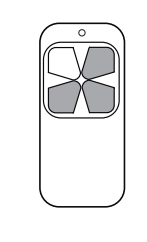

Copiar el resto de los botones siguiendo el mismo procedimiento. Asegúrese que cada botón esté copiado.

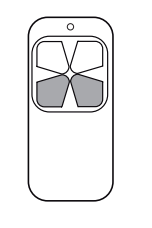

Presione el botón 3º y 4º al mismo tiempo para restaurar el último código copiado.

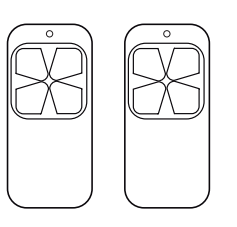

El control Alse debería tener copiado ahora el código original.